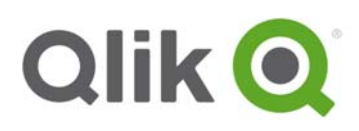

# **Qlik® Sense 2.0.7 – Release notes**

Qlik Sense 2.0.7 is the latest release on the Qlik Sense 2.0 Service Release track. The Service Release track only includes bug fixes. Details of the fixes included in 2.0.7 are shown below. Please read the release notes thoroughly before installing or upgrading Qlik Sense.

### **Installation notes**

- If you are running Qlik Sense 2.1.1 you cannot install version 2.0.7.
- It is not possible to upgrade from Qlik Sense 2.0.7 to version 2.1.1. Workarounds:
	- o Uninstall 2.0.7 prior to upgrading to 2.1.1.
	- or
- o Run 2.1.1 installer again and select the Repair option.

# **Bug fixes**

#### **Field or dimension values can be searched despite that app is reduced with Section Access**

Jira issue ID: QLIK-47349

Description: In an app that used section access data reduction, it was possible to see a list of reduced field or dimension values in the search box, by typing any value and then deleting it. However, the user was not able to select any of the incorrectly shown field or dimension values.

For more information, see article 13863 which is available in the Qlik Support Portal knowledgebase.

#### **Selections are not displayed if dimension is added from expression editor**

Jira issue ID: QLIK-40989

In a filter pane, f you created a dimension with the expression editor, selections would not be displayed at the top of the filter pane after making selections.

#### **Importing an app fails**

Jira issue ID: QLIK-36655 Importing an app could fail, as the App Migration service had problems to establish a web socket connection to the engine.

#### **RIM node configuration: Hostname vs. FQDN**

Jira issue ID: QLIK-44748 It was not possible to use hostname when registering a load balancing module.

Qlik Sense 2.0.7 – Release notes 1

<sup>© 2016</sup> QlikTech International AB. All rights reserved. Qlik®, QlikView®, QlikTech®, and the QlikTech logos are trademarks of QlikTech International AB which have been registered in multiple countries. Other marks and logos mentioned herein are trademarks or registered trademarks of their respective owners.

## **Known issues and limitations**

The following issues and limitations were identified at release time. The list is not comprehensive; it does however list all known major issues and limitations. The ambition is to have the issues fixed in later versions of Sense.

#### **Migration service cannot establish web socket to Engine**

In some cases, App Migration may not work because the Migration service cannot establish a websocket connection to the Qlik Engine.

#### **Workaround:**

- 1. Depending on the scenario:
	- If you are installing Qlik Sense: Uncheck the "Start the Qlik Sense services when the setup is complete" checkbox during the installation.

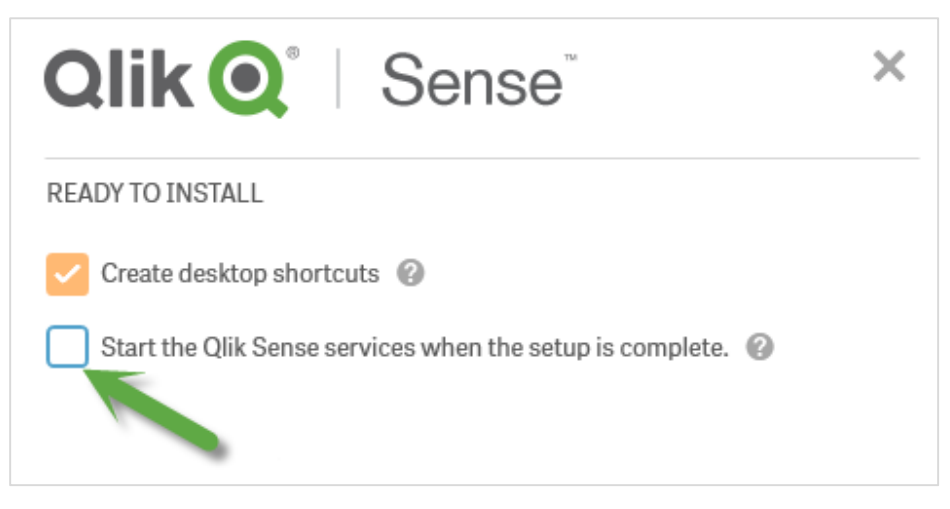

- If installation already has been performed: Stop all Qlik Sense services.
- 2. Start all services except the Dispatcher service.
- 3. Make sure you can access the Hub and the apps to verify that the Engine is running.
- 4. Start the Dispatcher service.
- 5. Access QMC and import/migrate apps again.

## **Bug fixes in previous Qlik Sense 2.0 releases**

Qlik Sense 2.0.7 – Release notes 2

 © 2016 QlikTech International AB. All rights reserved. Qlik®, QlikView®, QlikTech®, and the QlikTech logos are trademarks of QlikTech International AB which have been registered in multiple countries. Other marks and logos mentioned herein are trademarks or registered trademarks of their respective owners.

Qlik Sense 2.0.7 includes the bug fixes released in prior Qlik Sense 2.0.x releases. For details on these fixes, please refer to the Release Notes:

- 1. Navigate to www.qlik.com and then select **Support > Download**.
- 2. On the **Qlik® Sense** tab, filter on the **Product** (Qlik Sense Enterprise or Qlik Sense Desktop) and the **Version No** (for example, 2.0.5) and then select the applicable Release note from the **Downloads** section.

Qlik Sense 2.0.7 – Release notes 3

© 2016 QlikTech International AB. All rights reserved. Qlik®, QlikView®, QlikTech®, and the QlikTech logos are trademarks of QlikTech International AB which have been<br>registered in multiple countries. Other marks and logos